## SAP ABAP table FICA BANK RETURN STR\_ITEMS {Bank Returns Data}

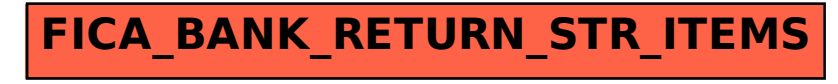